# **PARTAGES NUMÉRIQUES 1**

# **Sommaire**

**1 - A la découverte de quelques albums de Christian Voltz (C1)** 

**2 - Mémorisation et appropriation de la langue orale et écrite (C2)** 

**3 - Série « Les grandes vacances » (C3)** 

**4 - Visite virtuelle de quelques salles de Buckingham Palace (C3)** 

**5 - Découverte ludique de Paris en résolvant des énigmes (C3)** 

**6 - Aménagements des temps de récréation et d'EPS dans l'espace cour (C1 C2 C3)** 

**7 - Biblio Manuels : tous vos livres scolaires en ligne (C1 C2 C3)** 

**8 - Autoformation : Premiers pas en robotique (C1 C2 C3)** 

**9 - Sciences en action ! (C1 C2 C3)** 

**10 - Les Enquêtes de Nino et Les Humanimaux, romans en accès libre (C2/C3)** 

**Bonus : Un nouvel outil pour faire du transfert de fichiers entre appareils connectés au même réseau wifi.**

# **PARTAGES NUMÉRIQUES 1**

### **1 - A la découverte de quelques albums de Christian Voltz (C1)**

Parcours littéraire ludique d'albums étudiés en classe. Ce Book Creator est partagé par une enseignante de l'académie de Versailles.

[https://read.bookcreator.com/89ltPzGw6oWlyUJb4TFstMztiK03/](https://read.bookcreator.com/89ltPzGw6oWlyUJb4TFstMztiK03/PdJ3BxfZQtOxb3mdD21TKg) [PdJ3BxfZQtOxb3mdD21TKg](https://read.bookcreator.com/89ltPzGw6oWlyUJb4TFstMztiK03/PdJ3BxfZQtOxb3mdD21TKg)

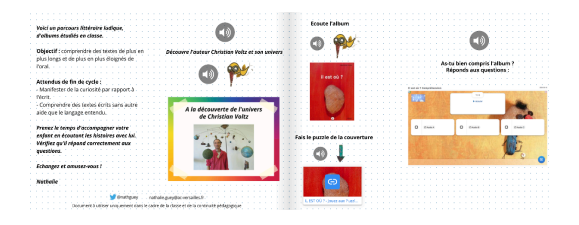

### **2 - Mémorisation et appropriation de la langue orale et écrite (C2)**

De très nombreuses ressources pour le cycle 2 réalisées par une collègue de la classe UPE2A de La Verrière, afin de faciliter la mémorisation et l'appropriation de la langue orale et écrite.

[https://padlet.com/agnes\\_bourdonneau/UPE2A](https://padlet.com/agnes_bourdonneau/UPE2A)

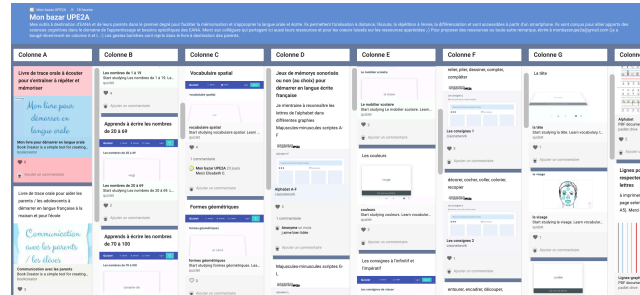

#### **3 - Série « Les grandes vacances » (C3)**

Série animée accompagnée de questionnaires en ligne, partagés par une collègue de Voisins le Bretonneux. Un cours d'histoire destiné aux 8/12 ans sur France Télévision

*A l'été 1939, Ernest et Colette, deux petits Parisiens, sont envoyés chez des grands-parents quasi inconnus dans un village de la campagne normande. Leur séjour, qui devait durer quelques semaines, va en fait s'étendre jusqu'à 1944. Ils vont y suivre les grands et petits événements du conflit, de l'exode à l'Armistice, puis au Débarquement.*

La série :

<https://www.france.tv/france-3/les-grandes-grandes-vacances/>

Les questionnaires auto-correctifs « *Learning Apps »* créés par une collègue de Voisins le Bretonneux.

PERSONNAGES [https://learningapps.org/view12512864](https://learningapps.org/view12512864?fbclid=IwAR3po9uJxN6Xc7KGT2f8e3jDxo4SfJfImhxgmvUZkgds430mca9ioWy2hU0) EPISODE 1 [https://learningapps.org/view12476826](https://learningapps.org/view12476826?fbclid=IwAR1phiGcpVmqbt1VoTpwrB7KAWBWewS3LB0RYfCu1N8f0EM1WlJqIgDNK7w) EPISODE 2 [https://learningapps.org/view12512584](https://learningapps.org/view12512584?fbclid=IwAR0BraXkGF262fv2PNVQCP70w5lveC6dqO3wkjeoMGskmwSG3x65ftr2dUM) EPISODE 3 [https://learningapps.org/view12535774](http://learningapps.org/view12535774) EPISODE 4 [https://learningapps.org/view12543988](https://learningapps.org/view12543988?fbclid=IwAR0GFhhliUt7zBBiHH6BgJNvfXesjP-SsE2c7toJsb9zFl76qAqiPArYm2I) EPISODE 5 [https://learningapps.org/view12544744](http://learningapps.org/view12544744) EPISODE 6 [https://learningapps.org/view12545152](https://learningapps.org/view12545152?fbclid=IwAR3ELAt6Nd1c-OBR3c1ZFqUQQOSAlLM_pZXrgc0WhhhmzwM90_kwI5YZfrI) EPISODE 7 [https://learningapps.org/view12569794](https://learningapps.org/view12569794?fbclid=IwAR38B-Ui_iNzQW3YcvtIwExVvI5MpZ9hrRSwOg-Ylf7Xk1kL0FrNYHPUZ7A)

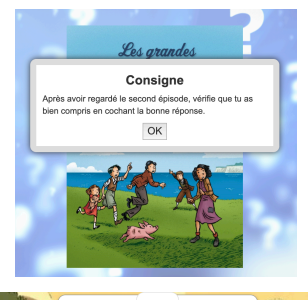

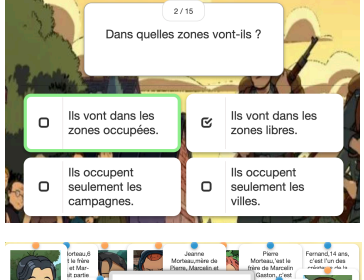

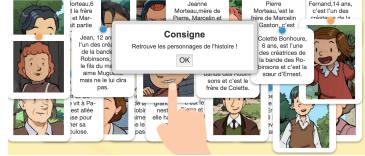

### **4 - Visite virtuelle de quelques salles de Buckingham Palace (C3)**

Explorez ce magnifique bâtiment via des visites virtuelles. La première visite vous mènera au Grand Escalier. Les suivantes au salon blanc, à la salle du trône et au salon bleu.

<https://www.royal.uk/virtual-tours-buckingham-palace>

#### **5 - Découverte ludique de Paris en résolvant des énigmes (C3)**

Travail de cycle 3 afin de découvrir Paris tout en revisitant les notions de français, maths, sciences, et Histoire. Une page d'activité est proposée chaque semaine.

Une réponse correcte à chacun des exercices permet d'obtenir un morceau de code (chiffre et lettres).

Le code complet ainsi reconstitué révélera le nom d'une rue de Paris, nécessaire au déblocage des récompenses hebdomadaires.

[https://view.genial.ly/5ebbc3e59d821b0d1e771db6/presentation](https://view.genial.ly/5ebbc3e59d821b0d1e771db6/presentation-voyage-a-paris-s-1-2)[voyage-a-paris-s-1-2](https://view.genial.ly/5ebbc3e59d821b0d1e771db6/presentation-voyage-a-paris-s-1-2)

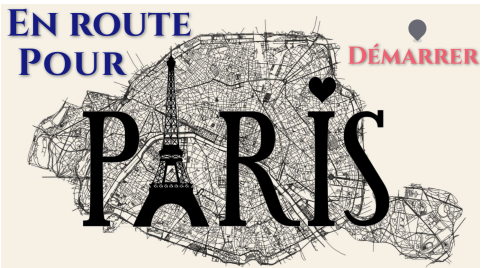

#### **6 - Aménagements des temps de récréation et d'EPS dans l'espace cour (C1/C2/C3)**

La circonscription de Fontaine Versons (38) a réalisé un focus sur les activités récréatives.

[https://ien-fontaine-vercors.web.ac-grenoble.fr/article/fiche-conseil-2](https://ien-fontaine-vercors.web.ac-grenoble.fr/article/fiche-conseil-2-fv-amenagements-des-temps-de-recreation-et-sportifs-dans-la-cour) [fv-amenagements-des-temps-de-recreation-et-sportifs-dans-la-cour](https://ien-fontaine-vercors.web.ac-grenoble.fr/article/fiche-conseil-2-fv-amenagements-des-temps-de-recreation-et-sportifs-dans-la-cour)

a pro

#### **7 - Biblio Manuels : tous vos livres scolaires en ligne (C1/C2/C3)**

La bibliothèque numérique des éditeurs Bordas, Le Robert, Nathan, Metz, CLE et Syros propose leurs manuels en ligne.

<https://adistance.manuelnumerique.com/>

#### **8 - Autoformation : Premiers pas en robotique (C1/C2/C3)**

Ces modules d'autoformation vous permettront de découvrir la robotique en général ainsi que diverses ressources disponibles pour débuter vos projets de classe. Vous pourrez vous familiariser avec des petits robots, notamment Thymio, Beebot Blue-bot, Sphero et Mbot.

<https://campus.recit.qc.ca/c/pan-robotique>

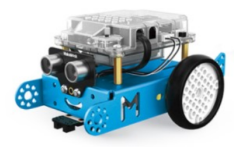

### **9 - Sciences en action ! (C1/C2/C3)**

EduMedia met ses ressources interactives pour l'apprentissage des sciences, en accès libre. A ne pas manquer :-)

<https://junior.edumedia-sciences.com/fr/>

#### **10 - Les Enquêtes de Nino et Les Humanimaux, romans en accès libre (C2/C3)**

Les éditions Syros proposent des livres numériques en accès libre jusque fin juin.

Les livres :

<https://fr.calameo.com/subscriptions/6266265>

Les dossiers pédagogiques pour les enseignants :

<https://fr.calameo.com/subscriptions/6267277>

Les fiches Rallye lecture de ces livres :

<https://fr.calameo.com/subscriptions/6270340>

#### **Bonus**

#### **Un nouvel outil pour faire du transfert de fichiers entre appareils connectés au même réseau wifi.**

- Ouvrez [snapdrop.net](http://snapdrop.net) dans le navigateur internet de chaque appareil.
- Cliquez sur l'appareil à qui vous souhaitez envoyer un fichier.
- Choisissez alors votre fichier et il sera envoyé via le réseau wifi.

A noter : le transfert s'effectue directement de navigateur à navigateur sans passer par un serveur externe.

Ce site permet les échanges entre tous types d'appareils (Apple vers Android, Android vers Android, pc vers tablette, entre pc, entre tablettes, quelle qu'en soit la marque).

Aucune application à télécharger, tout se passe via le site [snapdrop.net](http://shapdrop.net) !

<https://snapdrop.net/>

Un grand merci aux enseignants qui ont partagé leurs créations et découvertes dans ce numéro !

A bientôt pour un prochain numéro de6

# **PARTAGES NUMÉRIQUES**

**Enrichissons nos pratiques en les partageant…**